# tramlines: A package for tramlines

## Elijah Z Granet<sup>∗</sup>

27 January 2023 Version 1.0.0

# **Contents**

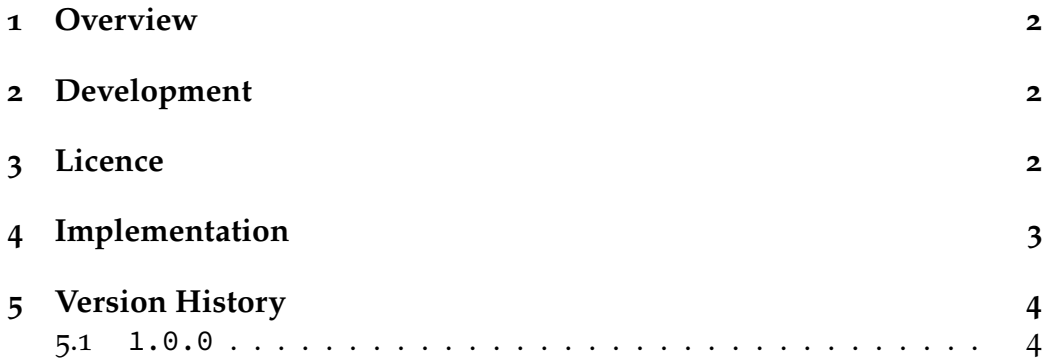

<sup>∗</sup> e-mail: [ezg21@cantab.ac.uk](mailto:ezg21@cantab.ac.uk)

#### <span id="page-1-0"></span>**1 Overview**

Legal documents in the UK are generally headed with *inter alia* the title of the document outlined and separated by lines the length of the title. These lines are known by lawyers as 'tramlines'. For example, one might see:

Defendant's Supplementary Bundle

This package enables the easy use of tramlines with a single command, \tramlines{}. All the user needs to do is put the desired content in that command, which then produces tramlines with a nice double rule. For example, the command

<sup>1</sup> **\tramlines**{Skeleton Argument on Behalf of the Respondent}

produces the following result:

Skeleton Argument on Behalf of the Respondent

### <span id="page-1-1"></span>**2 Development**

Bugs, feature requests, *etc*, should be submitted to the project's official Githup page: (<github.com/ezgranet/tramlines>).

### <span id="page-1-2"></span>**3 Licence**

This project is licensed under the Latex Public Project Licence version 1.3*c*. This documentation is copyright of the author but licensed under cc-by-sa 3.0.

#### <span id="page-2-0"></span>**Implementation**

```
2 \def\tramlinesversionnumber{1.0.0}
3 \ProvidesPackage{textcsc}
4 [2023/01/27\tramlinesversionnumber\
5 Command for caps-to-small-caps-text]
6 % This work may be distributed and/or modified under the
7 % conditions of the LaTeX Project Public License, either version 1.3c
8 % of this license or (at your option) any later version.
9 % The latest version of this license is in
10 % http://www.latex-project.org/lppl.txt
11 % and version 1.3c or later is part of all distributions of LaTeX
12 % version 2005/12/01 or later.
13 %S14 % This work has the LPPL maintenance status `maintained'.
15 \frac{9}{6}16 % The Current Maintainer of this work is Elijah Z Granet
17 %%%%%%%%%%%%%%%%%%%%%%%%%%%
18 %%%%%%%%%%%%%%%%%%%%%%%%%%%
19 %%%%%%%%%%%%%%%%%%%%%%%%%%%
20 %%%%%%%%%%%%%%%%%%%%%%%%%%%
21 % DEPENDENCIES
22 %%%%%%%%%%%%%%%%%%%%%%%%%%%
23 %%%%%%%%%%%%%%%%%%%%%%%%%%%
24 \RequirePackage{booktabs}
25 %%%%%%%%%%%%%%%%%%%%%%%%%%%
26 %%%%%%%%%%%%%%%%%%%%%%%%%%%
27 %%%%%%%%%%%%%%%%%%%%%%%%%%%
28 %%%%%%%%%%%%%%%%%%%%%%%%%%%
29 % tramlines
30 %%%%%%%%%%%%%%%%%%%%%%%%%%%
31 %%%%%%%%%%%%%%%%%%%%%%%%%%%
32 \setlength\doublerulesep{1pt}% <-- set distance between double rule
33
34 \newcommand{\tramlines}[1]{\normalsize
35 \begin{table*}[ht]
```

```
36 \centering
37 \begin{tabular}[t]{l c c }
38 \toprule\toprule
39 & #1 & \\
40 \bottomrule\bottomrule
41 \end{tabular}
42 \end{table*}
43 }
44
45 %%%%%%%%%%%%%%%%%%%%%%%%%%%
46 %%%%%%%%%%%%%%%%%%%%%%%%%%%
47 % all done
48 %%%%%%%%%%%%%%%%%%%%%%%%%%%
49 %%%%%%%%%%%%%%%%%%%%%%%%%%%
```
# <span id="page-3-0"></span>**Version History**

#### <span id="page-3-1"></span>**5.5.1 1.0.0**

27 January 2023: Package creation